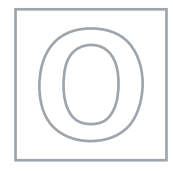

General Certificate of Education Ordinary Level

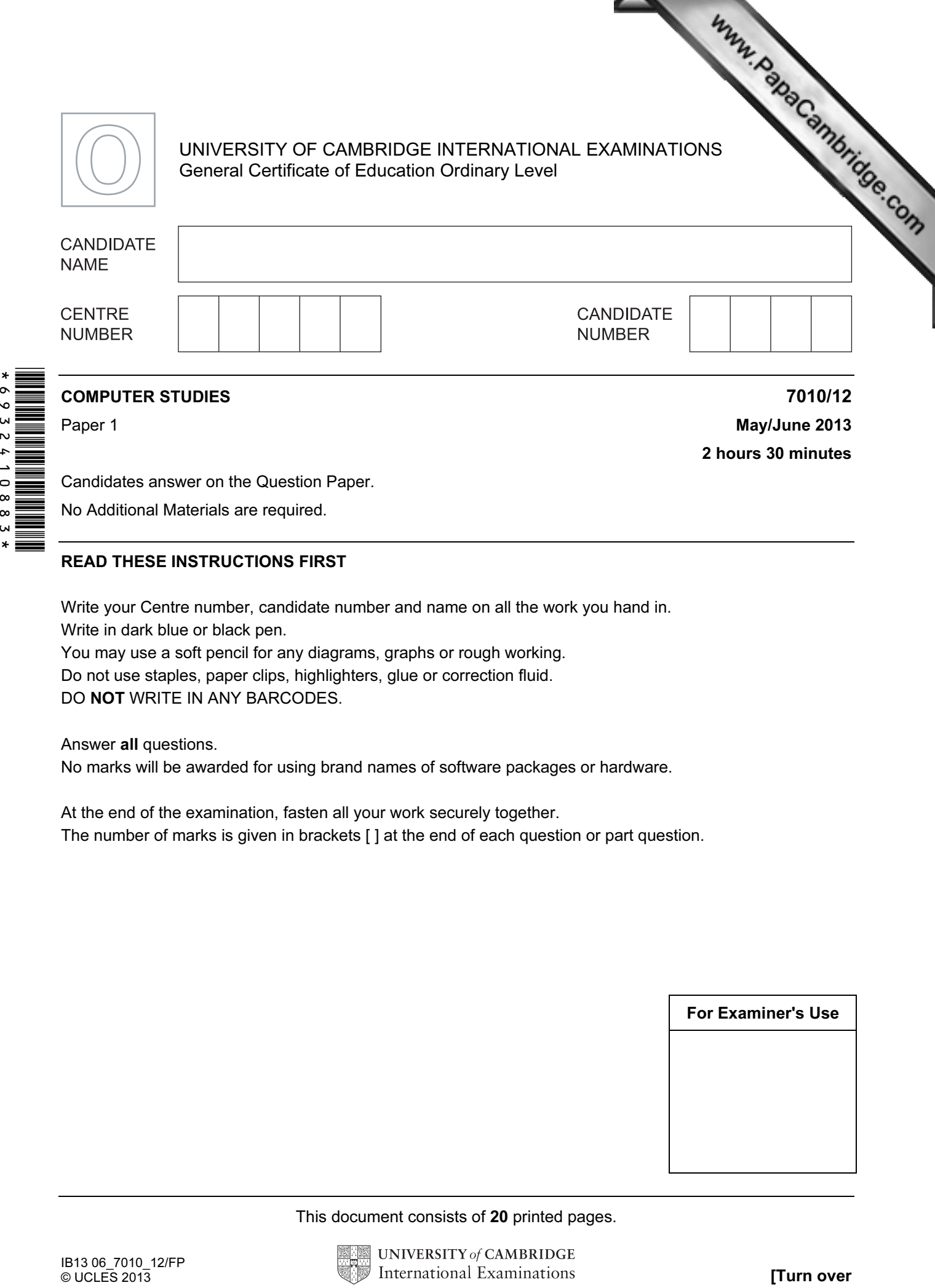

Paper 1 **May/June 2013** 2 hours 30 minutes

Candidates answer on the Question Paper.

No Additional Materials are required.

## READ THESE INSTRUCTIONS FIRST

Write your Centre number, candidate number and name on all the work you hand in. Write in dark blue or black pen.

You may use a soft pencil for any diagrams, graphs or rough working.

Do not use staples, paper clips, highlighters, glue or correction fluid. DO NOT WRITE IN ANY BARCODES.

Answer all questions.

No marks will be awarded for using brand names of software packages or hardware.

At the end of the examination, fasten all your work securely together. The number of marks is given in brackets [ ] at the end of each question or part question.

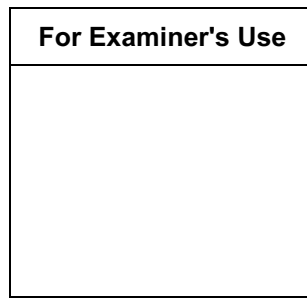

This document consists of 20 printed pages.

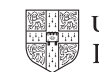

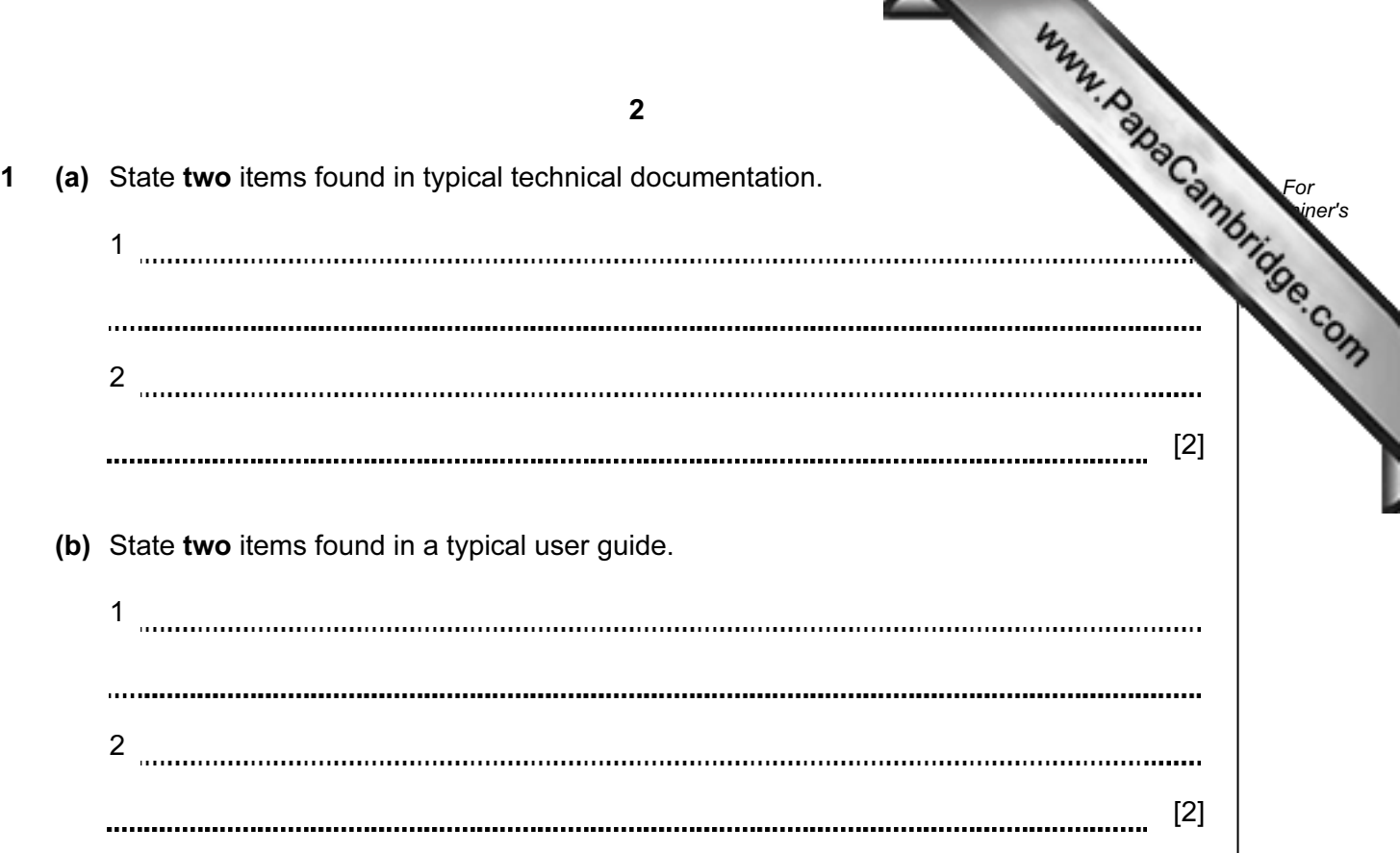

2 Four types of data storage media and four descriptions are shown in the table below.

Tick  $(\checkmark)$  the appropriate boxes in the table to match each data storage medium to its most suitable description.

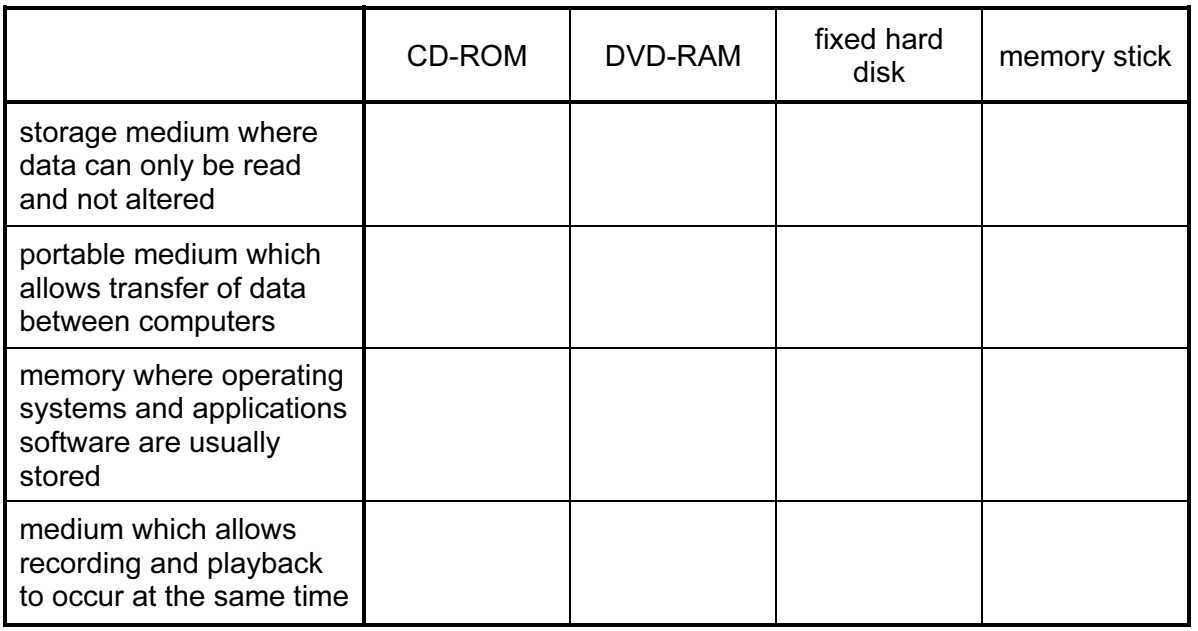

For

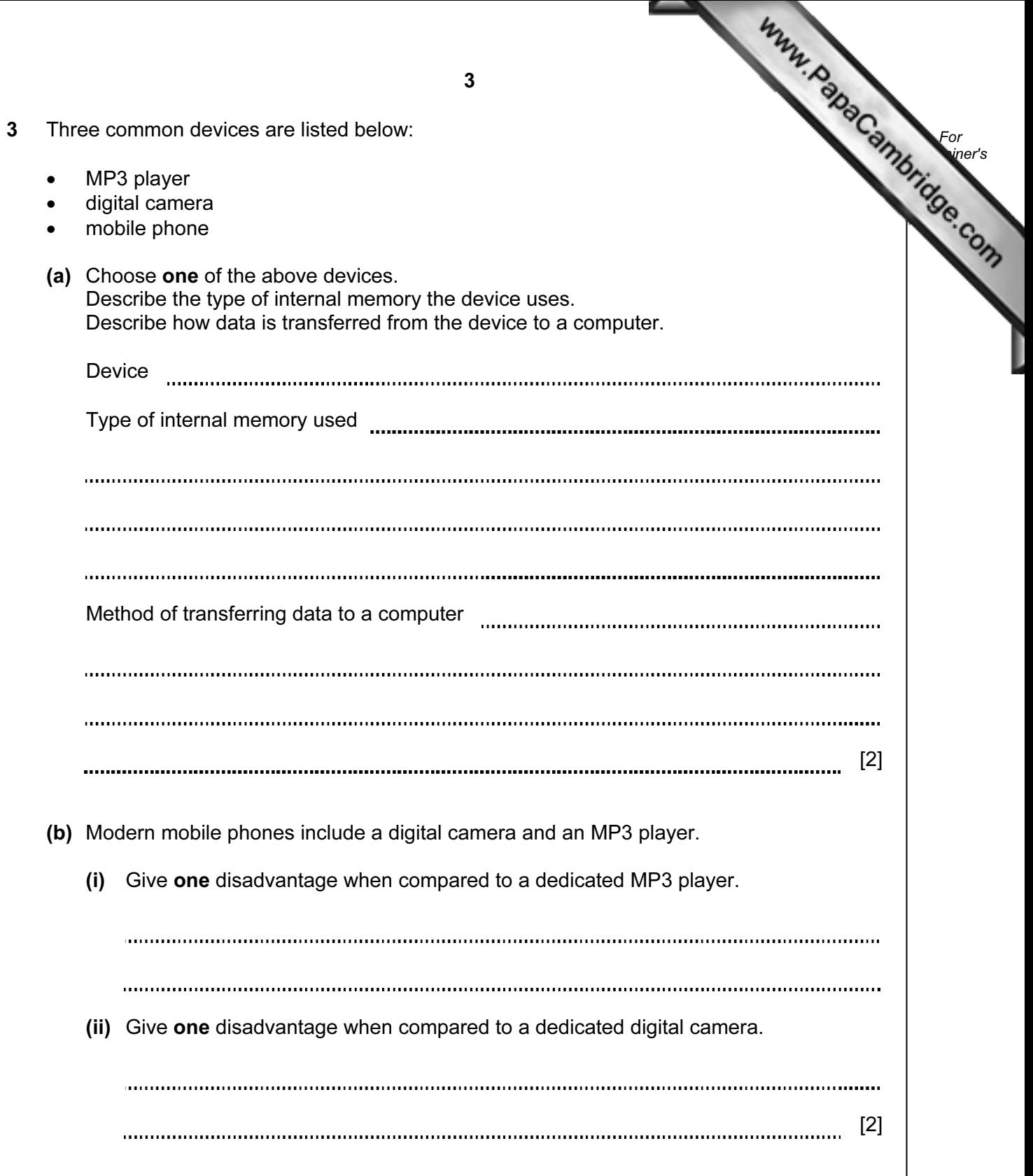

4 (a) Computer systems can introduce a number of health and safety issues in the office.

Five potential risks are shown below. Indicate by ticking the appropriate column whether the risk is a *health* issue or a **safety** issue.

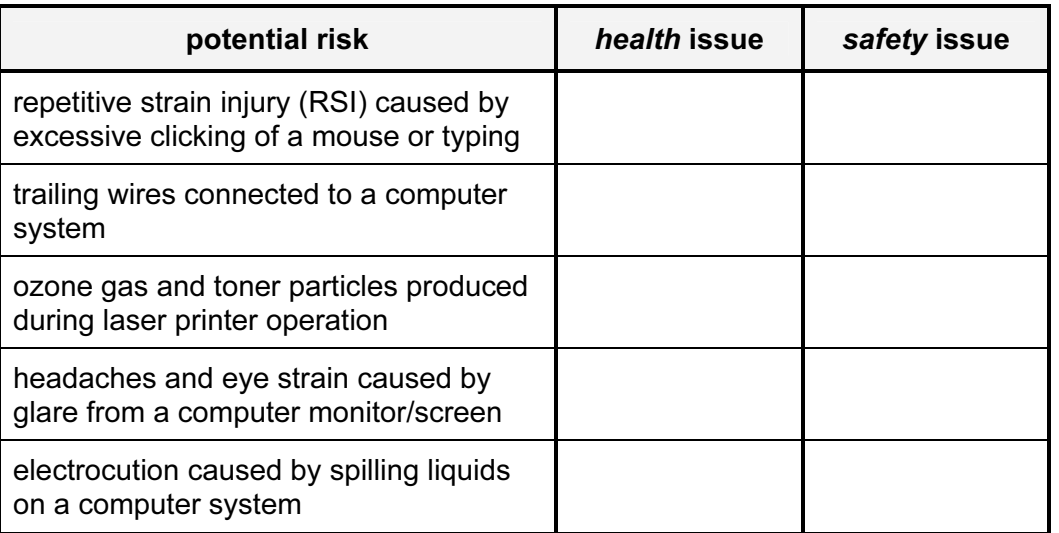

 $[5]$ 

For **Example 1** Use

(b) Introduction of computer systems can also have an impact on the workers in the office.

Give three potential ways computers can affect the office workers.

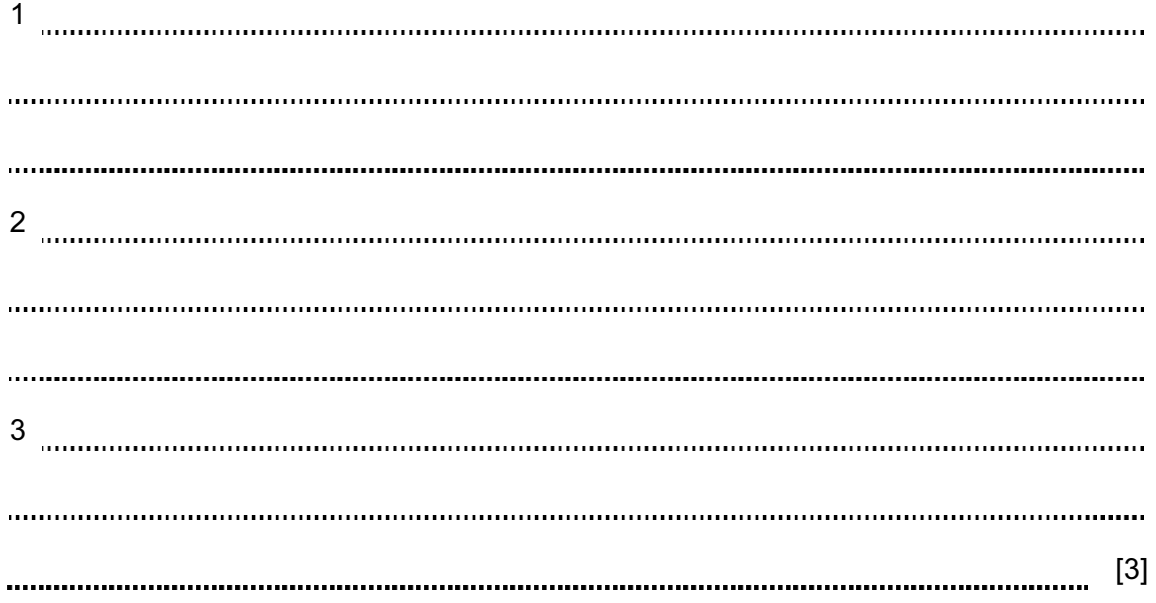

5 Five definitions are given on the left hand side of the diagram below. Five compute. are shown on the right.

By drawing arrows, connect each definition to the correct computer term.

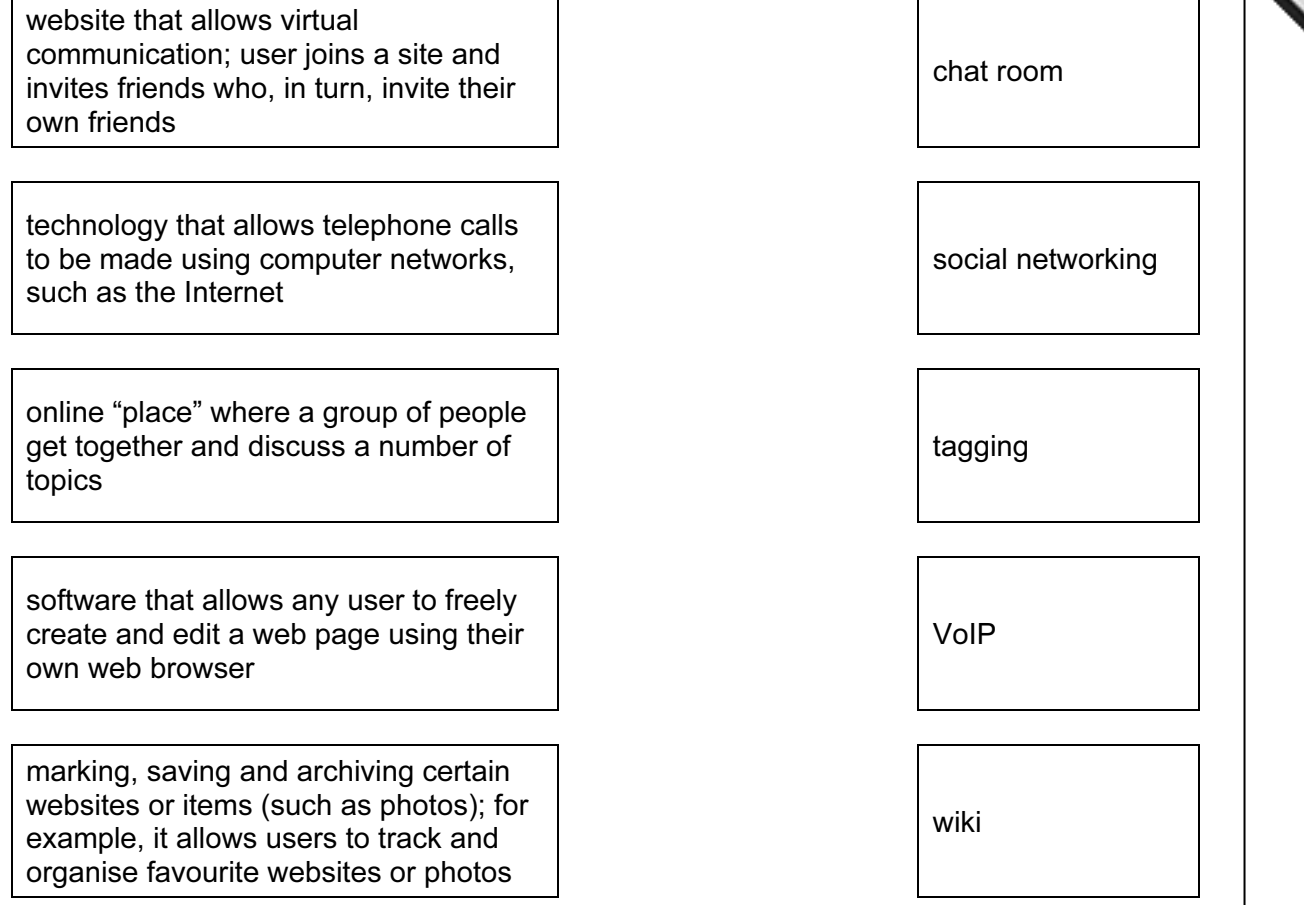

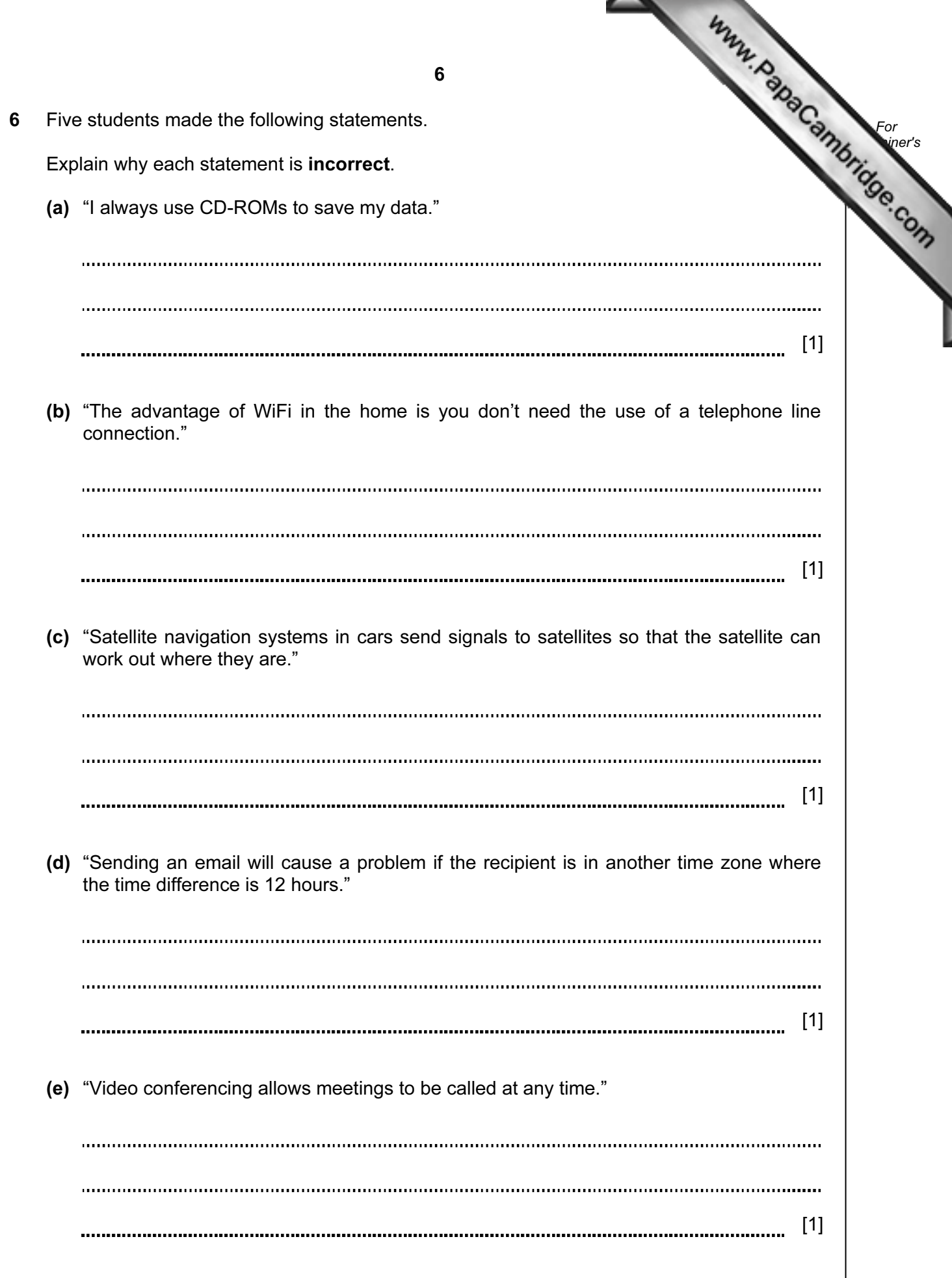

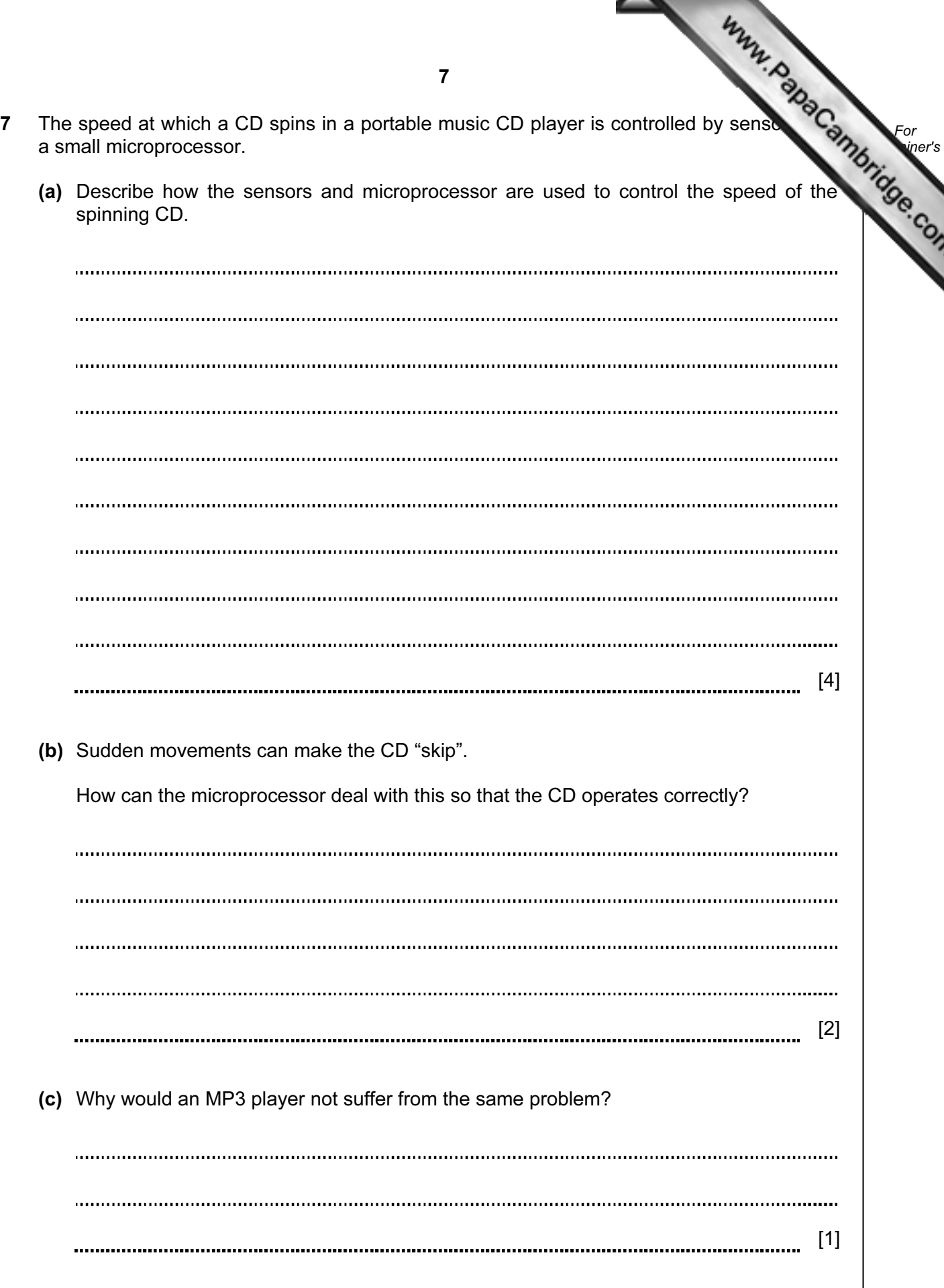

- 8 Expert Systems are made up of a number of components.
	- (a) The diagram below shows four of these components and four definitions.

8

By drawing arrows, link the four components to their correct definitions:

made up of a series of if ... then statements called inference rules Inference Engine

provides reasoning mechanism in a provides reasoning inecriams in the set of the set of the Knowledge Base<br>typical expert system

presents questions and information to a user and allows them to input a response

collection of facts used to solve problems in an expert system User Interface<br>problems in an expert system User Interface

Rules Base

 $[3]$ 

For **Example 1** Use

(b) Describe three of the limitations associated with using Expert Systems.

1 2 3 [3]

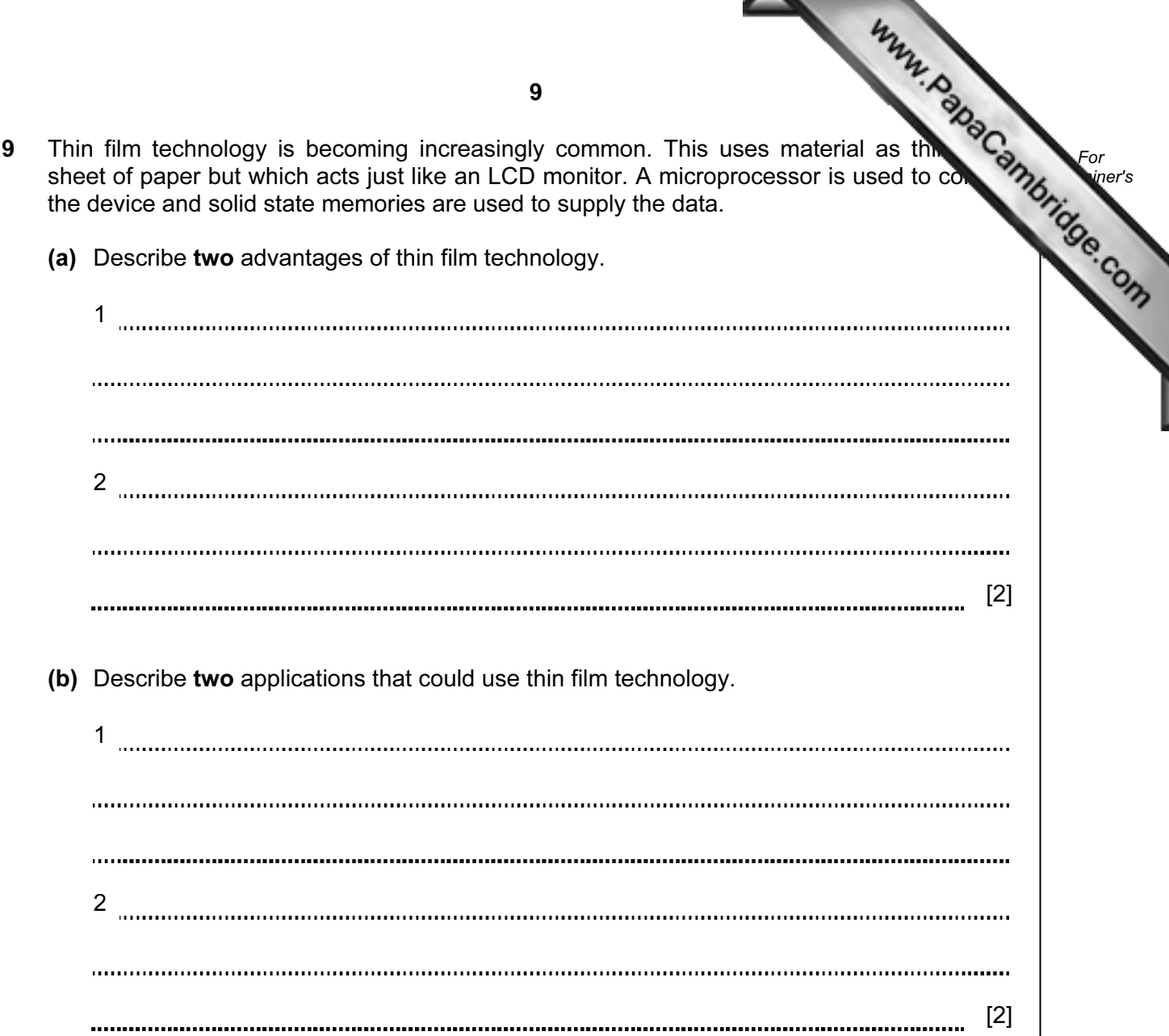

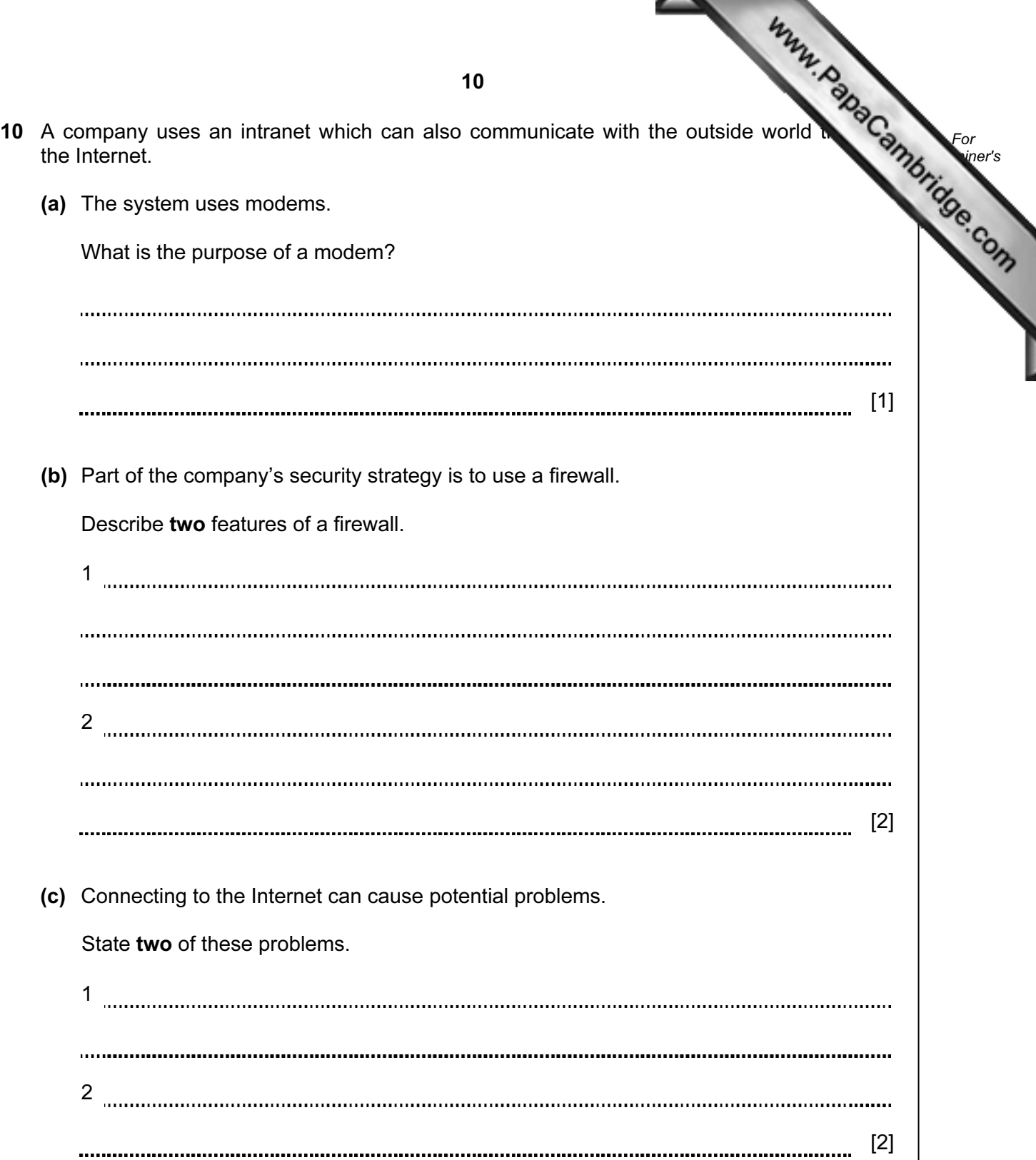

11 A survey of motorways was carried out and a database was produced. A section database is shown below.

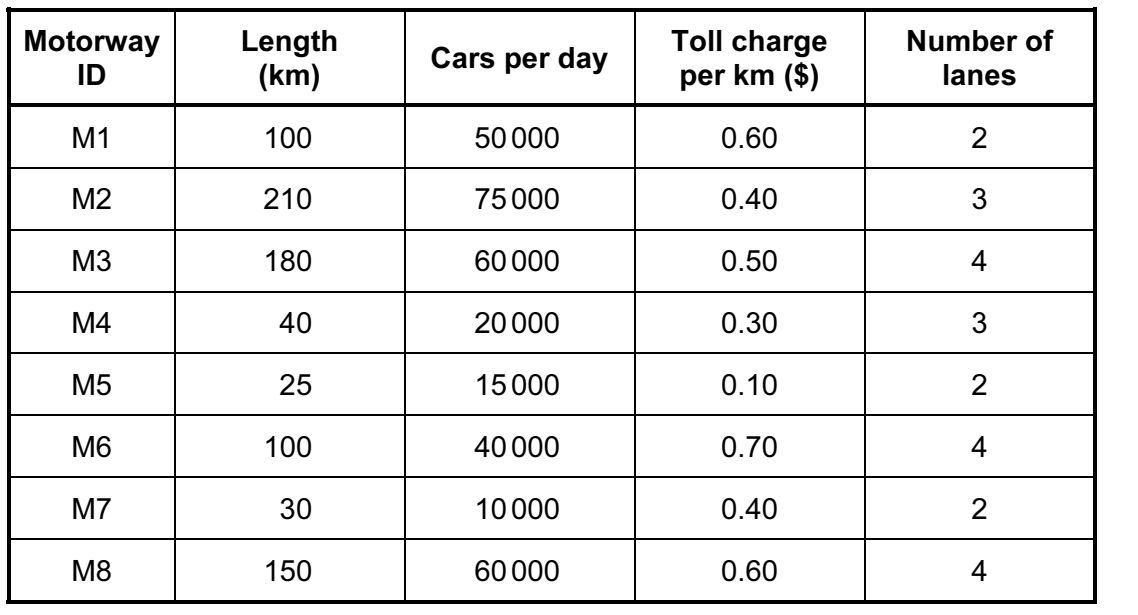

- (a) How many fields and how many records are shown?
	- (i) number of fields
	- (ii) number of records  $\frac{1}{2}$
- (b) Using Motorway ID only, what would be output if the following search condition was used?

(Length (km) > 100) AND (Number of lanes > 3)

```
[1]
```
 (c) What search condition is needed to find the motorways where the number of cars per day exceeds 50000 or the toll charge per kilometre is greater than \$0.50?

[2]

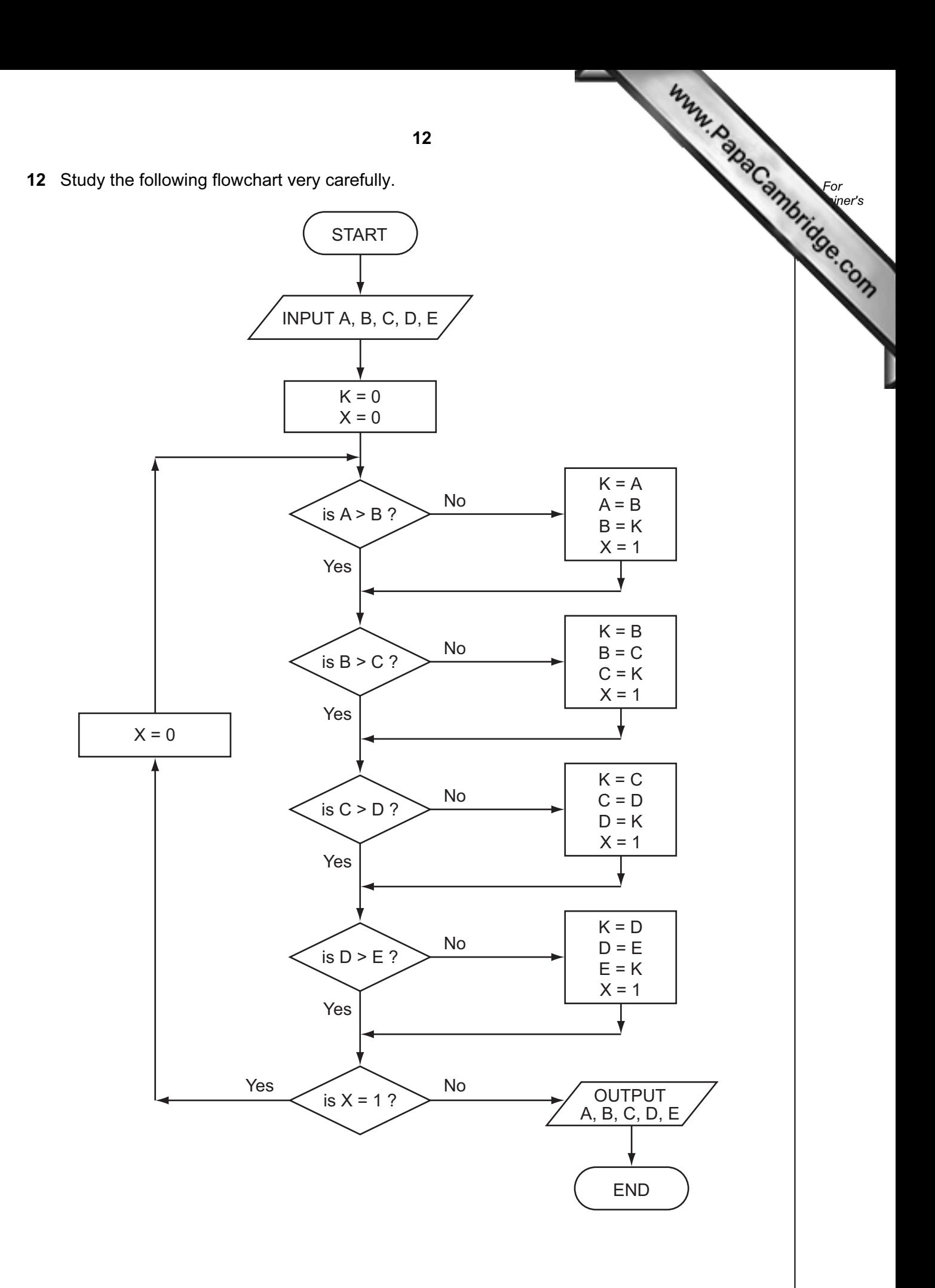

© UCLES 2013

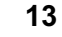

(a) Complete the trace table for this flowchart using the following test data:

3, 5, 1, 4, 8

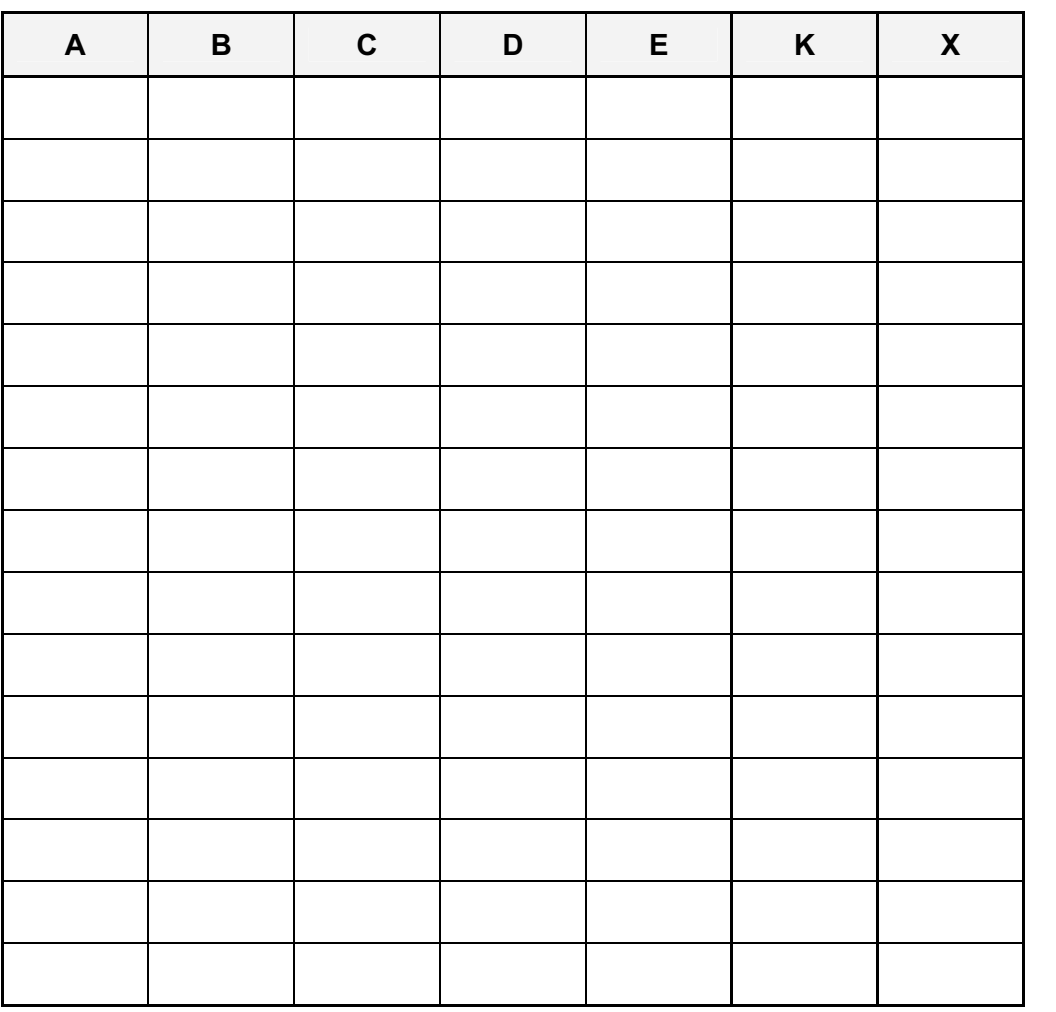

 $[5]$ 

For **Example 1** Use

 (b) What values are output from the flowchart using the above test data? [1] (c) What function is this flowchart carrying out? [1] (d) What would happen if the value of X wasn't set to 0 in the return loop of the flowchart? [1] 

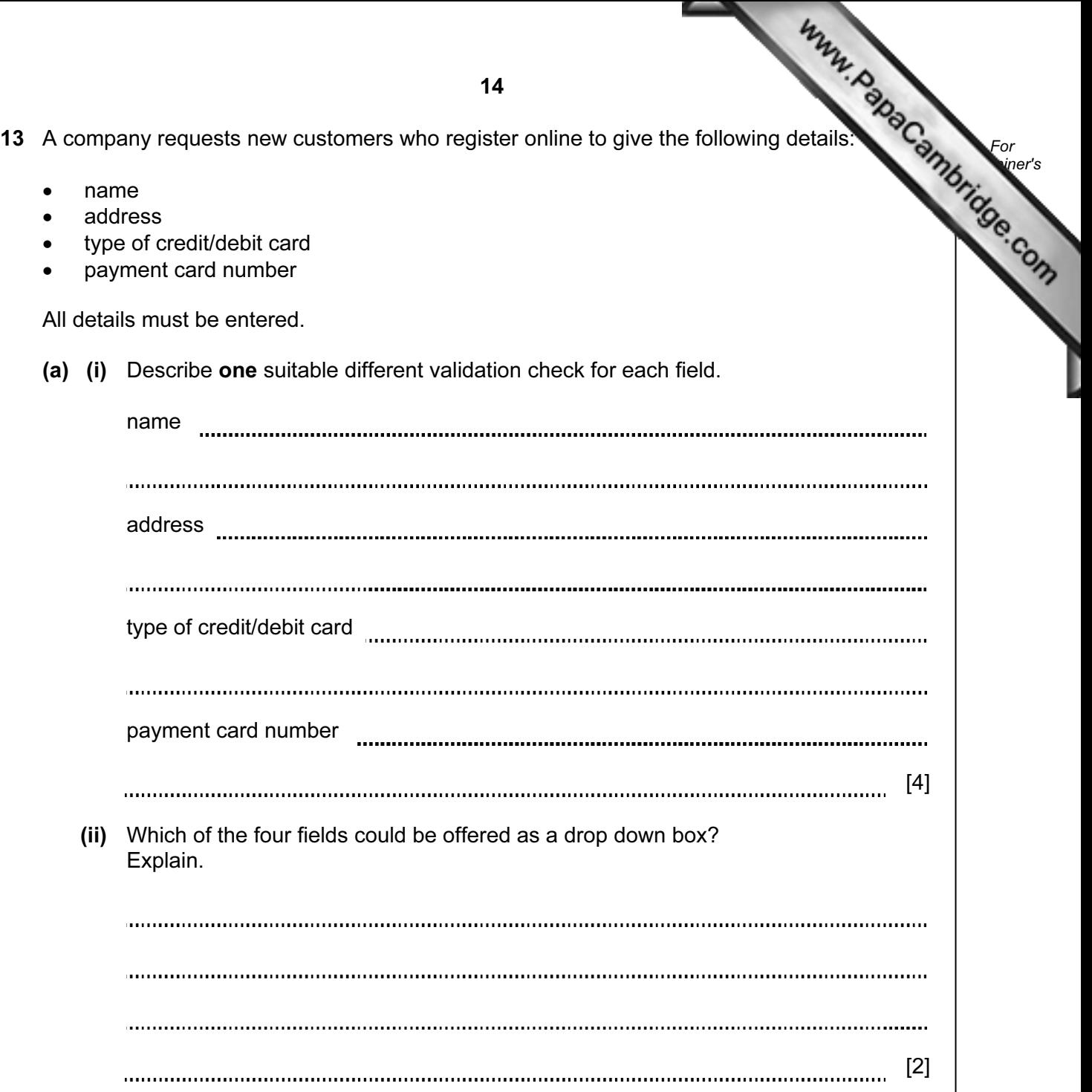

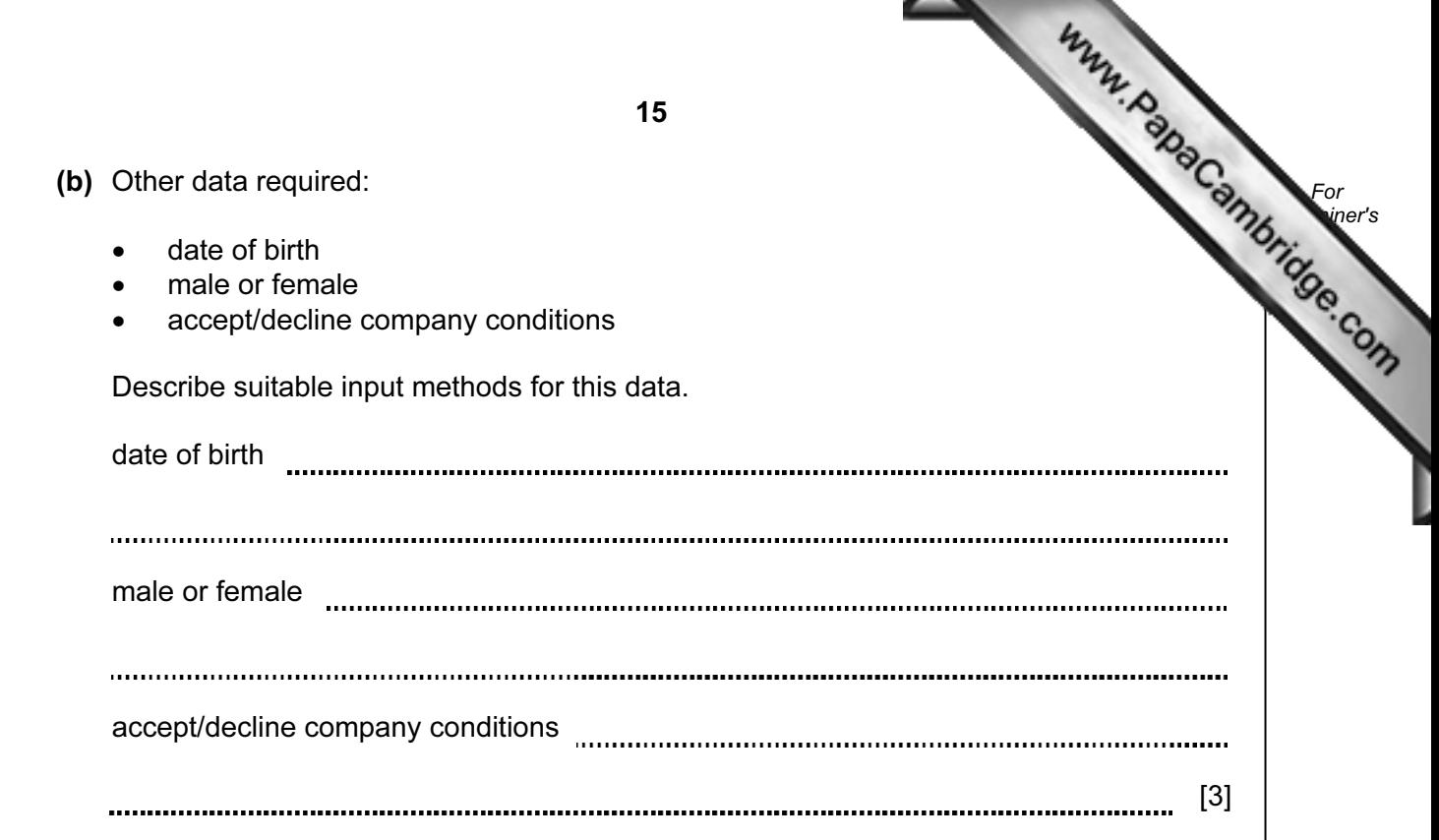

**Contract Contract** 

14 Some decorative lights are made up from a cluster of red, blue, green, yellow and LEDs.

Each colour is represented by a binary code:

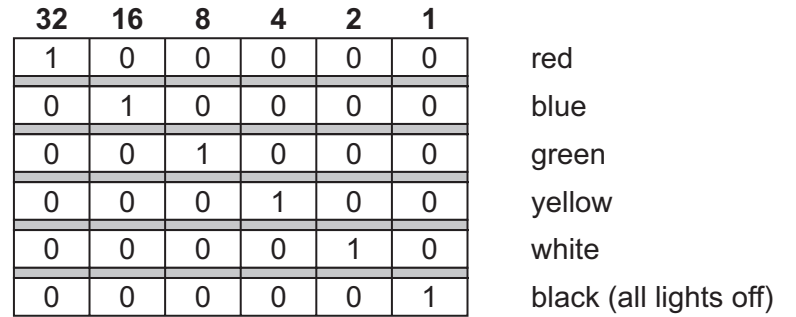

 A 6-bit register, R1, stores the 1-values to represent a sequence of colours. Thus, if R1 contains:

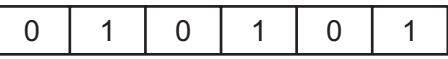

this means the **blue**, yellow and **black** colour sequence is stored and displayed in that order.

The length of time each light is on is set by a binary value in another register, R2:

Thus

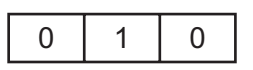

means each colour is on for 2 seconds.

(a) The two registers contain the following values.

What is the sequence of coloured lights and the timing for each colour?

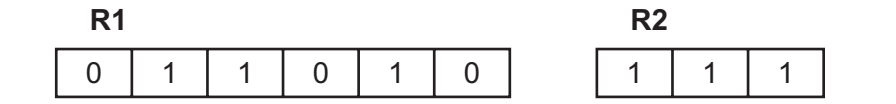

sequence of colours timing [2] 

16

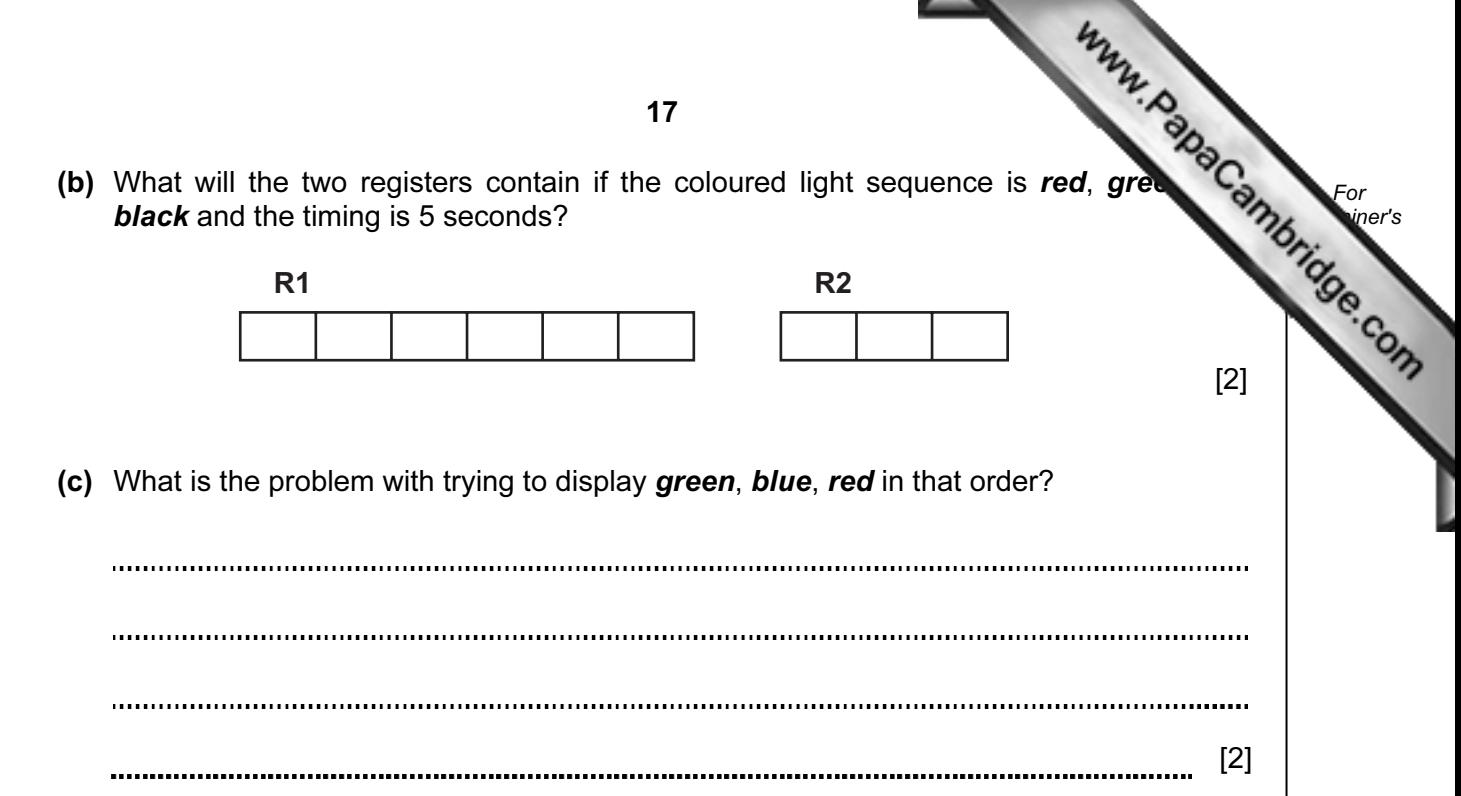

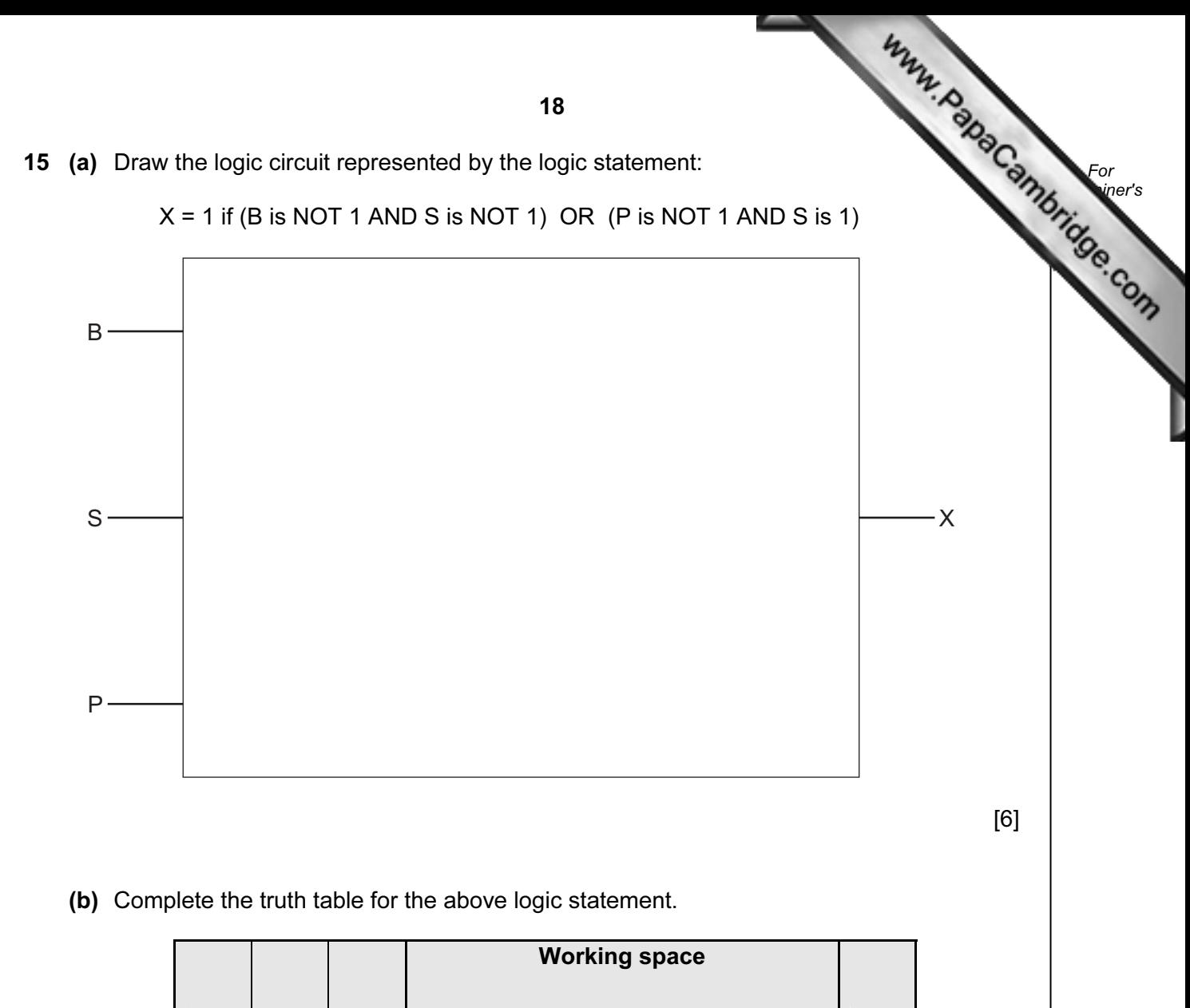

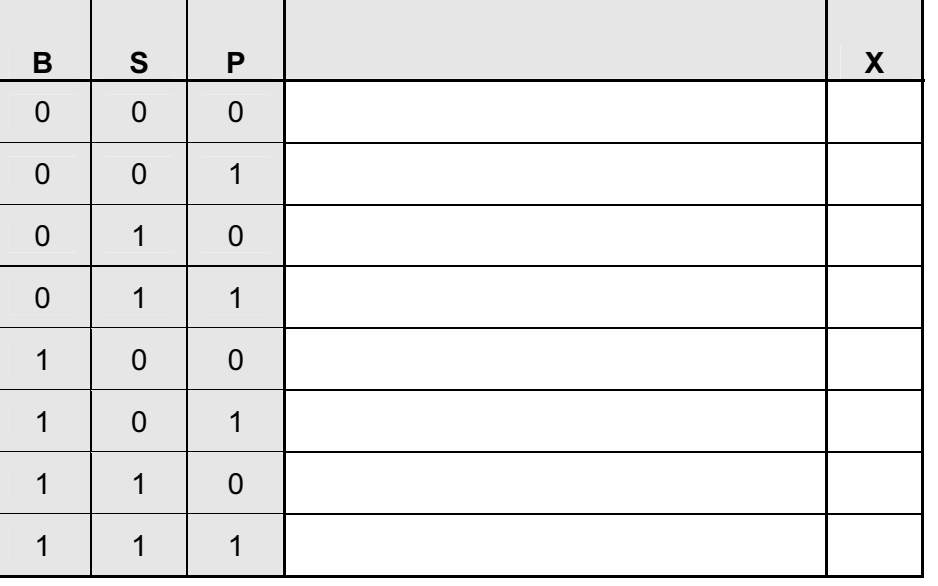

 $[4]$ 

16 A large word processor is being developed by first writing a series of modules. The then put together to form the final word processor. Testing is done on each module and the final word processor. The following flowchart shows how this word processor developed. Several of the stages have been omitted.

Complete the flowchart, using item number only, from the list of items given.

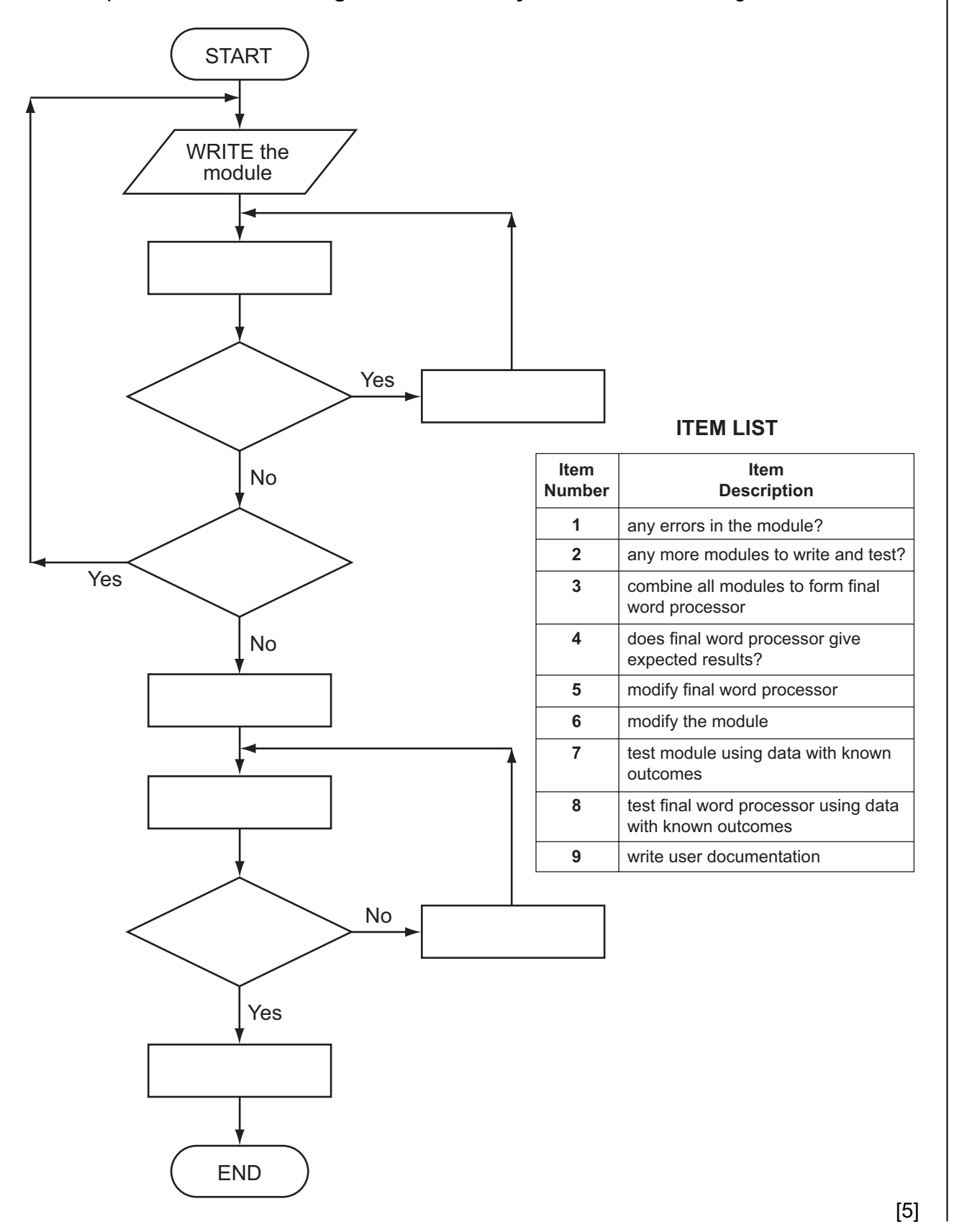

- 17 A country has four mobile phone network operators. Each mobile phone number has digits. The first three digits identify the network operator:
	- 444 Yodafone
	- 555 N2 network
	- 666 Kofee mobile
	- 777 Satsuma mobile

 Write an algorithm, using pseudocode or flowchart only, which reads 50000 eight-digit mobile phone calls made during the day and outputs the number of calls made on each of the four networks.

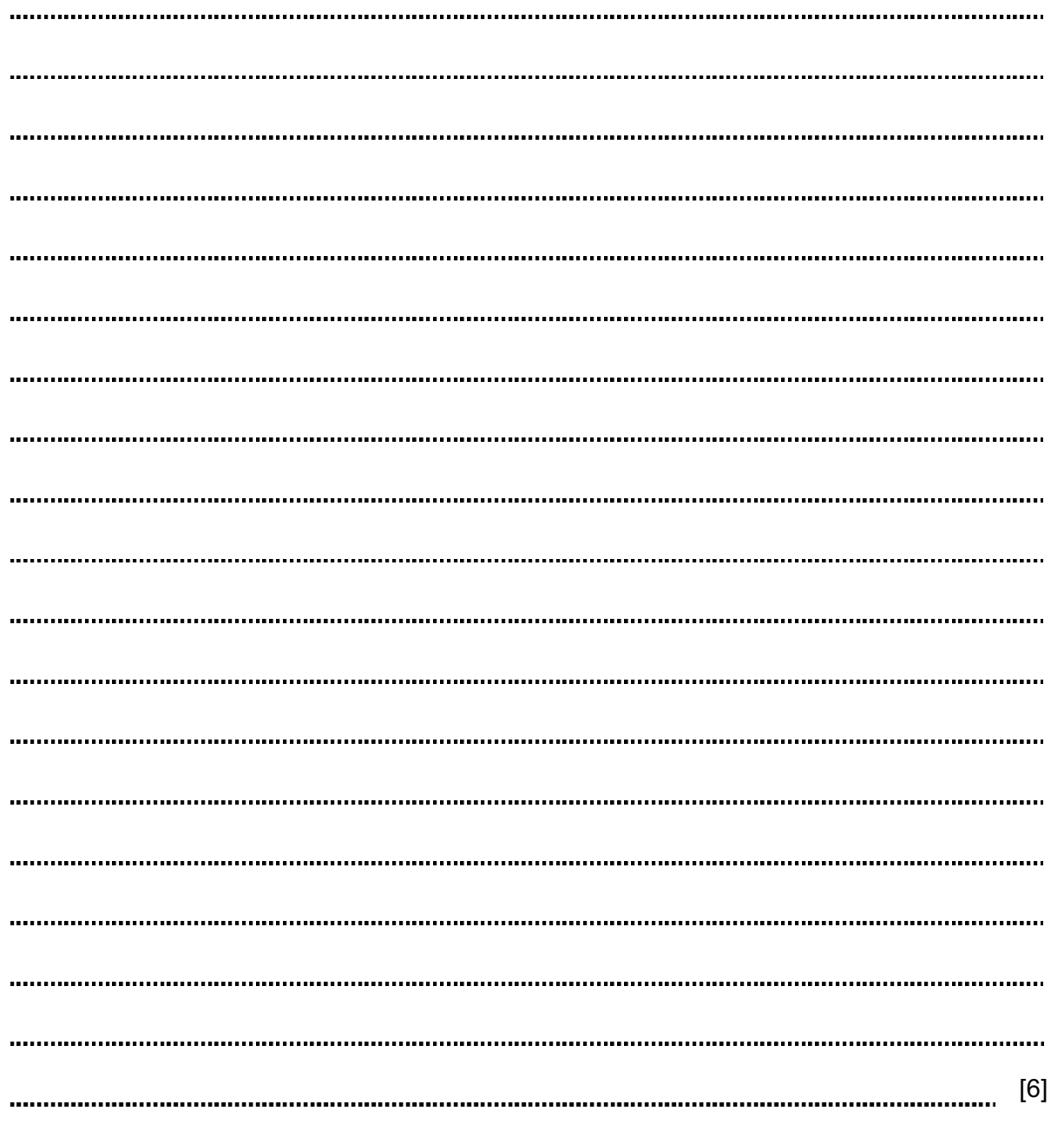

Permission to reproduce items where third-party owned material protected by copyright is included has been sought and cleared where possible. Every reasonable effort has been made by the publisher (UCLES) to trace copyright holders, but if any items requiring clearance have unwittingly been included, the publisher will be pleased to make amends at the earliest possible opportunity.

University of Cambridge International Examinations is part of the Cambridge Assessment Group. Cambridge Assessment is the brand name of University of Cambridge Local Examinations Syndicate (UCLES), which is itself a department of the University of Cambridge.